The book was found

## Deep Dive: The Magical World Of Functional Programming- Part II

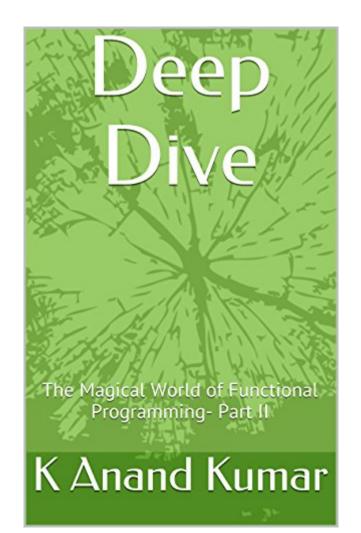

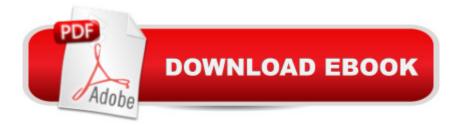

## Synopsis

The second part of "The Magical World of Functional Programming" invites readers to take a deep dive into this fascinating way of writing programs. The book explores control abstraction, data abstraction and other advanced topics. The book also presents a complete parser combinator library that can be used to create domain specific languages. And what's more, as in the first part of this series, all the code has been written in good old JavaScript!

## **Book Information**

File Size: 480 KB Print Length: 201 pages Simultaneous Device Usage: Unlimited Publication Date: May 12, 2015 Sold by: Â Digital Services LLC Language: English ASIN: B00XLGTB9Q Text-to-Speech: Enabled X-Ray: Not Enabled Word Wise: Not Enabled Lending: Not Enabled Enhanced Typesetting: Enabled Best Sellers Rank: #332,641 Paid in Kindle Store (See Top 100 Paid in Kindle Store) #46 in Books > Computers & Technology > Programming > Functional #340 in Books > Computers & Technology > Programming > Web Programming > JavaScript #1458 in Kindle Store > Kindle eBooks > Computers & Technology > Programming

## Download to continue reading ...

Deep Dive: The Magical World of Functional Programming- Part II Programming #8:C Programming Success in a Day & Android Programming In a Day! (C Programming, C++programming, C++ programming language, Android , Android Programming, Android Games) Programming #57: C++ Programming Professional Made Easy & Android Programming in a Day (C++ Programming, C++ Language, C++for beginners, C++, Programming ... Programming, Android, C, C Programming) Dive the Cayman Islands (Interlink Dive Guide) Dive Log: A Divemaster's Dive Log Embedded Programming with Android: Bringing Up an Android System from Scratch (Android Deep Dive) Programming iOS 9: Dive Deep into Views, View Controllers, and Frameworks Programming #45:

Python Programming Professional Made Easy & Android Programming In a Day! (Python Programming, Python Language, Python for beginners, ... Programming Languages, Android Programming) The Joy of PHP: Deep Dive into Sessions Programming: Computer Programming for Beginners: Learn the Basics of Java, SQL & C++ - 3. Edition (Coding, C Programming, Java Programming, SQL Programming, JavaScript, Python, PHP) Raspberry Pi 2: Raspberry Pi 2 Programming Made Easy (Raspberry Pi, Android Programming, Programming, Linux, Unix, C Programming, C+ Programming) Android: Programming in a Day! The Power Guide for Beginners In Android App Programming (Android, Android Programming, App Development, Android App Development, ... App Programming, Rails, Ruby Programming) DOS: Programming Success in a Day: Beginners guide to fast, easy and efficient learning of DOS programming (DOS, ADA, Programming, DOS Programming, ADA ... LINUX, RPG, ADA Programming, Android, JAVA) ASP.NET: Programming success in a day: Beginners guide to fast, easy and efficient learning of ASP.NET programming (ASP.NET, ASP.NET Programming, ASP.NET ... ADA, Web Programming, Programming) C#: Programming Success in a Day: Beginners guide to fast, easy and efficient learning of C# programming (C#, C# Programming, C++ Programming, C++, C, C Programming, C# Language, C# Guide, C# Coding) FORTRAN Programming success in a day:Beginners guide to fast, easy and efficient learning of FORTRAN programming (Fortran, Css, C++, C, C programming, ... Programming, MYSQL, SQL Programming) Prolog Programming; Success in a Day: Beginners Guide to Fast, Easy and Efficient Learning of Prolog Programming (Prolog, Prolog Programming, Prolog Logic, ... Programming, Programming Code, Java) R Programming: Learn R Programming In A DAY! - The Ultimate Crash Course to Learning the Basics of R Programming Language In No. Time (R, R Programming, ... Course, R Programming Development Book 1) Parallel Programming: Success in a Day: Beginners' Guide to Fast, Easy, and Efficient Learning of Parallel Programming (Parallel Programming, Programming, ... C++ Programming, Multiprocessor, MPI) Functional Programming in JavaScript: How to improve your JavaScript programs using functional techniques

<u>Dmca</u>